# Webcam Timershot Crack Product Key Full (2022)

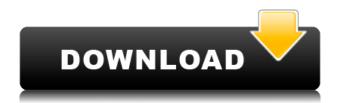

## Webcam Timershot Download [Latest 2022]

Webcam Timershot is a freeware Windows tool designed to take screenshots of your webcam at a user-defined interval. Although developed to perform such a simple task, Webcam Timershot has quite a great amount of customization features, with all options grouped in a well-organized interface. The main window of the app prompts you to choose the device you wish to use, just in case you have installed multiple webcams on a single system. Plus, it shows the device status, but also the last saved time to keep an eye on the program's activity. A separate window lets you view the previously made screenshots, again with an option to see the last saved photo. The configuration screen on the other hand comes not only with a preview window to see a selected screenshot, but also with various picture options, such as auto resizing. Plus, you're allowed to input the interval for taking pictures, but also the file name and the output location. Webcam Timershot is far from being a resource hog and it serves its purpose with ease, without slowing down the system at all. We've discovered some issues on Windows 7 however, where the application crashes every once in a while, especially when trying to take a new screenshot. Overall, Webcam Timershot is a handy tool, but it needs more attention from the developer in order to meet today's expectations. It does what it says, that's true, but more features and customization options are clearly needed in such a crowded market environment.Q: EF4.1 Code First, ExecuteSqlCommand method executes only one time I have a method which is executed during the construction of the dbContext. public string ExecuteSqlCommand(string sql) { if (context.Database.Exists()) { return context.Database.ExecuteSqlCommand(sql); } return ""; } Here is the property of my dbContext where I execute this method: public DbSet Results { get; set; } My problem is when i execute this method

• Free Webcam Timershot turns a Windows computer into a webcam with a few clicks. Just start up the program and select a computer or webcam. In seconds you can set the program to record your computer webcams, your pictures, videos, and even your desktop screen at a user defined interval. • Webcam Timershot is designed to help you capture your desktop or webcam images from Windows, webcams, or even the webcam on your mobile device at any time you choose. • In Windows 10, you can now record your webcam at any time, at any location, at any resolution. • Simply launch Webcam Timershot and set the time interval, your resolution, and your webcam type. You can use automatic webcam recording, or use manual methods. • Webcam Timershot is also able to capture pictures from your mobile phone. Simply launch the app, select the screen resolution you want to capture, and set the time interval. Once set, Webcam Timershot will automatically start recording on the selected screen. When the recording is complete, the picture will automatically be saved to your device's file system, and the program will tell you where the saved file is. • Webcam Timershot includes a timer which you can set to see the last saved image or the last captured image. Features: • Free and Easy • Great Quality Images • Support for multiple devices • Resize and rotate captured images • Autosave last captured picture • Power save mode • Recording in manual or automatic mode • Preview and rotate captured image • Snapshot of desktop screen • Capture from any devices (WebCam or Microphone) • Auto record • Capture using webcam, video and mic • Power off camera when inactive Webcam Timershot is a freeware Windows tool designed to take screenshots of your webcam at a user-defined interval. Although developed to perform such a simple task, Webcam Timershot has guite a great amount of customization features, with all options grouped in a well-organized interface. The main window of the app prompts you to choose the device you wish to use, just in case you have installed multiple webcams on a single system. Plus, it shows the device status, but also the last saved time to keep an eye on the program's activity. A separate window lets you view the previously made screenshots, again with an option to see the last saved photo. The 2edc1e01e8

#### **Webcam Timershot Activation Code**

Webcam Timershot is a freeware Windows tool designed to take screenshots of your webcam at a user-defined interval. Although developed to perform such a simple task, Webcam Timershot has quite a great amount of customization features, with all options grouped in a well-organized interface. The main window of the app prompts you to choose the device you wish to use, just in case you have installed multiple webcams on a single system. Plus, it shows the device status, but also the last saved time to keep an eye on the program's activity. A separate window lets you view the previously made screenshots, again with an option to see the last saved photo. The configuration screen on the other hand comes not only with a preview window to see a selected screenshot, but also with various picture options, such as auto resizing. Plus, you're allowed to input the interval for taking pictures, but also the file name and the output location. Webcam Timershot is far from being a resource hog and it serves its purpose with ease, without slowing down the system at all. We've discovered some issues on Windows 7 however, where the application crashes every once in a while, especially when trying to take a new screenshot. Overall, Webcam Timershot is a handy tool, but it needs more attention from the developer in order to meet today's expectations. It does what it says, that's true, but more features and customization options are clearly needed in such a crowded market environment. The Internet.org app is a minimalistic web browser for Windows 10 designed to offer a clean, easy-to-use experience without having to install apps. However, it also comes with some cool Internet.org features that will appeal to people who are excited about the Internet.org app and are looking for ways to make it work for them. First of all, you can control the app's settings with one click, with a button on the notification area that will lead you to a list of settings that you can browse through. Internet.org is great for people who don't have a lot of technical knowledge, so the button will guide you to the settings panel, where you can choose options like the type of data you want to be shown, the websites to be blocked, and so on. If you want to get a list of the most important websites, you can access them from a button in the bottom right corner. Another cool feature

https://techplanet.today/post/securom-launcher-has-stopped-working-gta-4-fix-crack-upd

https://new.c.mi.com/th/post/1459278/Cocinadelanarquistapdf

https://techplanet.today/post/free-best-download-ebook-personality-plus-bahasa-indonesian

https://new.c.mi.com/th/post/1459283/Microsoft Autoroute 2011 Truck Crack EXCLUSIVE Tor

https://new.c.mi.com/th/post/1457150/Softlogica Recover Disc 20 Keygen TOP Crack

https://techplanet.today/post/oldies-but-goodies-torrent-15-cd

 $\underline{https://techplanet.today/post/hd-online-player-dangerous-khiladi-full-movie-download-in-hindi-dubbe\ d-repack}$ 

https://techplanet.today/post/solution-manual-theory-of-plasticity-chakrabartyrar

https://tealfeed.com/script-pk-movie-hindi-fix-znqof

https://tealfeed.com/hd-online-player-sheen-3-full-uz3c9

https://tealfeed.com/fiat-elearn-ducato-x250-work-mnhir

https://tealfeed.com/voir-shottas-2-films-complet-en-wh8zc

https://tealfeed.com/incredimail-outlook-converter-crack-new-lajlo

https://tealfeed.com/black-sails-season-1-complete-1080p-fe86g

#### What's New in the Webcam Timershot?

Webcam Timershot - Free Webcam Screenshot Tool is a freeware computer application designed for Windows. With Webcam Timershot you can easily take screenshots of your webcam at a user-defined interval. The latest version 1.0 was released on April 17, 2009 and it's been downloaded more than 100.000 times. Webcam Timershot supports the following webcam types: Windows Live Video Broadcaster. Webcam Timershot is free to use, because we consider it useful and helpful for you. Furthermore, it's absolutely free and you have no payment obligations. Internet link: Have you ever wanted to see a real-time view of your webcam? Use a video monitor, and you risk losing privacy. Of course you could use a webcam, but in that case you won't have any easy way to change settings. Not to worry. TimeCam will monitor your webcam and record a short video clip that you can review at your leisure. Video video see to webcam. Easy to setup and using. No special software needed. All you need is a webcamera. It's a great educational tool. Simply upload the captured video to a web hosting account, and then navigate to the URL to view the footage. New feature added! An auto shutdown timer will turn the camera off after 1 hour. Set it in minutes from 0 to 59. How to Install? Step 1: Download the zip file. Step 2: Extract the zip file and run the

TimeCam program. Step 3: Select your webcamera. Step 4: Select a video recording folder to save the captured video. Step 5: Now click on the "Start" button. Step 6: You will see a progress bar and the time set. If you leave the program unattended the webcam will stop recording after one hour. Step 7: Have fun! Note: TimeCam is available for free to use, but you must register to keep track of your device. More Info:

# **System Requirements For Webcam Timershot:**

Minimum: OS: Windows 7, 8, 8.1, 10 (32-bit and 64-bit versions are supported) Processor: Intel Core 2 Duo or AMD Athlon X2 64 (Notebook and Media Center PCs with Intel HD 3000 or HD 4000 support) Memory: 2 GB RAM Graphics: NVIDIA Geforce GT 630 or AMD Radeon HD 7570 (Notebook PCs with Intel HD 3000 or HD 4000 support) Network: Broadband Internet connection with 802.11 b/g/n Wi-Fi

## Related links:

https://ryansellsflorida.com/2022/12/13/moneybrio-crack/

https://www.the-herbal-forest.com/wp-content/uploads/2022/12/MoruTask.pdf

https://nadiasalama.com/calculator-for-kids-license-code-keygen-free/

https://teenmemorywall.com/zerobytehandler-crack-with-registration-code-march-2022/

https://seo-focus.com/cellset-crack-activation-code-mac-win/

https://ubex.in/wp-content/uploads/2022/12/uniKode-for-Thai.pdf

https://adview.ru/wp-content/uploads/2022/12/WaveMaker.pdf

https://taavistea.com/wp-content/uploads/2022/12/Xilisoft-Wii-Converter-Crack-Keygen-For-LifeTime-

WinMac.pdf

https://kulturbon.de/wp-content/uploads/2022/12/Lawyers-Database.pdf

http://www.geekfeud.com/?p=94623